ПРИЛОЖЕНИЕ 2 к письму Министерства образования и науки Алтайского края  $2017$  г. №

#### ПОРЯДОК

#### проведения Краевых проверочных работ в ноябре 2017 года

#### **1. Организационный этап**

Функции организации-оператора Краевых проверочных работ (далее - КПР) выполняет КГБУО «АКИАЦ».

Ответственные за проведение процедуры (региональные координаторы): Петунина Елена Владимировна, 8(3852) 29 44 07, [optimologia@mail.ru;](mailto:optimologia@mail.ru) Мишина Валентина Леонидовна,  $8(3852)$  29 44 09, mondeti $@$ mail.ru.

Информационное сопровождение процедуры осуществляется посредством сайта АКИАЦ <http://www.akiac.ru/>, раздел «Оценка качества образования», подраздел «Краевые проверочные работы». Для получения доступа к документам, регламентирующим КПР, и получения контрольных работ необходимо авторизоваться на сайте с помощью реквизитов доступа: логин: **monitor\_altay,** пароль: **Iq2w3e4r.** Реквизиты доступа едины для всех участников процедуры.

Загрузка результатов производится на сайте Системы сбора статистической отчетности <http://rs.edu22.info/report/public/administration/spisok>, раздел «Мониторинг системы образования Алтайского края», веб-форма «Краевые проверочные работы».

На уровне муниципалитета и образовательной организации назначаются ответственные за проведение КПР. Информация об ответственных на уровне муниципалитета предоставляется по запросу организации-оператора. После проведения КПР муниципальный координатор собирает протоколы проведения и направляет региональному координатору на электронный адрес mondeti $@$ mail.ru.

#### **2. Проведение КПР на уровне муниципальных органов, осуществляющих управление в сфере образования**

Ответственные на уровне муниципалитетов выполняют организационно контролирующие функции: предоставляют всю необходимую информацию региональному координатору, знакомятся с материалами для проведения КПР, изучают, осуществляют контроль за проведением КПР в образовательных организациях.

#### **3. Проведение КПР в образовательных организациях**

Ответственный за проведение КПР в образовательной организации авторизуется на сайте организации-оператора с помощью реквизитов доступа, указанных в п.1, и знакомится с документами, регламентирующими проведение КПР.

Загрузка списка обучающихся в веб-форму на сайте Системы сбора статистической отчетности происходит автоматически из АИС «Сетевой Регион. Образование». Ответственному за проведение КПР в образовательной организации необходимо актуализировать списки обучающихся в АИС «Сетевой Регион. Образование».

Время проведения КПР образовательная организация определяет самостоятельно. Рекомендуется проводить контрольную работу на 2-3 уроках.

Вопрос об участии в оценочной процедуре детей с ограниченными возможностями здоровья решается на уровне образовательной организации.

В качестве общественных наблюдателей рекомендуется привлекать граждан из числа экспертов, имеющих опыт участия в оценочных процедурах: ОГЭ, ЕГЭ, НИКО, ВПР, независимой оценке качества деятельности образовательных организаций.

# **4. Процедура проведения Краевых проверочных работ**

— Ознакомиться с документами на сайте организации-оператора, образцами краевых проверочных работ.

— Актуализировать списки обучающихся в АИС «Сетевой Регион. Образование».

— В день проведения КПР в 7.30 получить контрольные работы на сайте организации-оператора в разделе «Краевые проверочные работы».

— Распечатать варианты на всех обучающихся. Не допускается печать двух страниц на одну сторону листа.

— Раздать работы учащимся таким образом, чтобы у учащихся, сидящих за одним столом или соседними столами, были разные варианты.

— Провести работу и собрать все бумажные материалы. В процессе проведения работы обеспечивать порядок в аудитории.

— Время выполнения работы - 45 минут.

— Контроль за проведением процедуры осуществляется администрацией образовательной организации.

— Проведение и проверка контрольной работы проводится учителями, не работающими в данном классе.

— Проверка работ осуществляется в день выполнения работ в соответствии со специально разработанными критериями оценки.

— Результаты вносятся в веб-форму «Краевые проверочные работы» на следующий день проведения оценочной процедуры до 17.00 в соответствии с инструкцией по работе с веб-формой (п. 7.).

Сценарий (образец) начала КПР.

*Ребята, сегодня вы будете писать краевую проверочную работу по математике. В работе 15 заданий. Внимательно читайте каждое задание. Выполнять их можно в любом порядке, постарайтесь сделать правильно как можно больше заданий. При выполнении работы нельзя пользоваться учебником, рабочими тет*радями, калькулятором. Пожалуйста, начинайте.

— После окончания КПР ответственный за процедуру на уровне образовательной организации заполняет протокол и направляет муниципальному координатору.

# **5. Перечень материалов для проведения КПР**

1. Оценочный инструмент по математике для 6-х и 7-х классов, физике для 9 х классов в количестве: демоверсия, спецификация, кодификатор, ответы-критерии, 4 варианта заданий.

2. Протокол  $-1$  шт.

3. Инструкция по работе с веб-формой - 1 шт.

4. Порядок проведения КПР - 1 шт.

# **6. Сроки проведения КПР**

# Математика, 6 классы:

- 16 октября 2017 г. получение образцов проверочных работ по математике для 6 классов на сайте организации-оператора;

- 14 ноября 2017 г. получение и проведение проверочной работы по математике в 6 классах;

- 15 ноября 2017 г. до 17.00 ч. внесение данных в веб-форму в Системе сбора статистической отчетности.

# Математика. 7-е классы:

- 16 октября 2017 г. получение образцов проверочных работ по математике для 7 классов на сайте организации-оператора;

- 15 ноября 2017 г. получение и проведение проверочной работы по математике в 7 классах;

- 16 ноября 2017 г. до 17.00 ч. внесение данных в веб-форму в Системе сбора статистической отчетности.

# Физика, 9 классы:

- 16 октября 2017 г. получение образцов проверочных работ по физике для 9 классов на сайте организации-оператора;

- 16 ноября 2017 г. получение и проведение проверочной работы по физике для 9 классов;

- 17 ноября 2017 г. до 17.00 ч. внесение данных в веб-форму в Системе сбора статистической отчетности.

# 7. **Инструкция по работе с веб-формой**

# **Инструкция для образовательных организаций по заполнению формы «Краевые проверочные работы»**

1) Зайти на сайт<http://rs.edu22.info>

2) Ввести в соответствующие поля логин и пароль, используемые для входа в систему сбора статистической отчетности (Рис. 1).

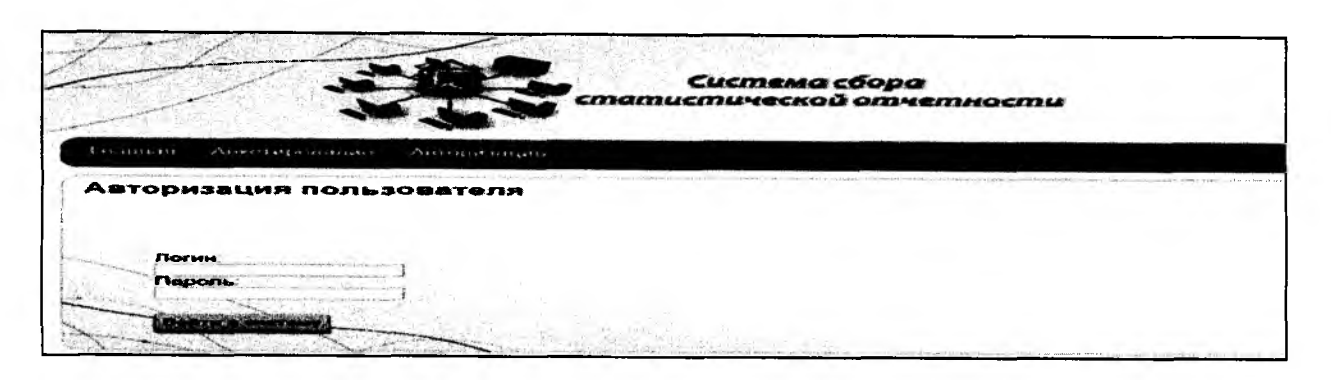

Рис. 1

3) Найти в списке и выбрать «Краевые проверочные работы». Выбрать текущий период заполнения формы (Рис. 2).

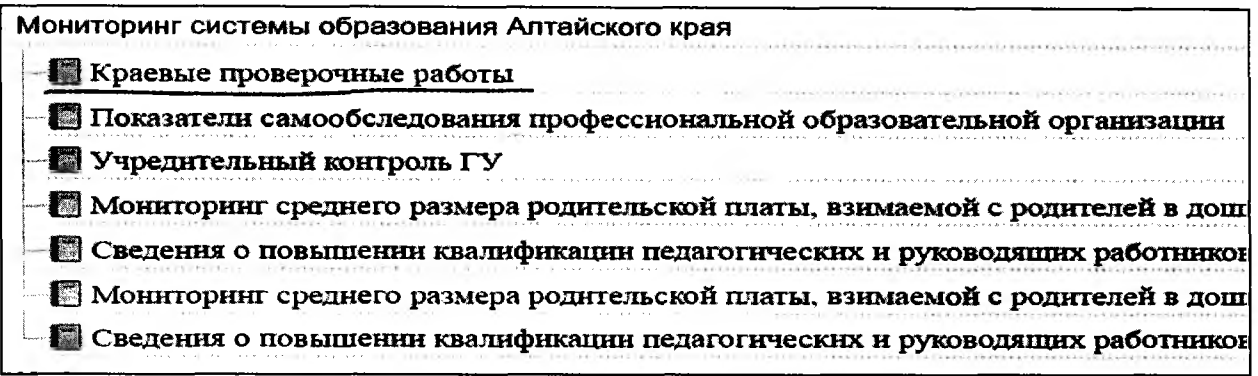

Рис. 2

4) Выбрать нужный класс (если в школе проводится сразу несколько тестирований) (Рис. 3).

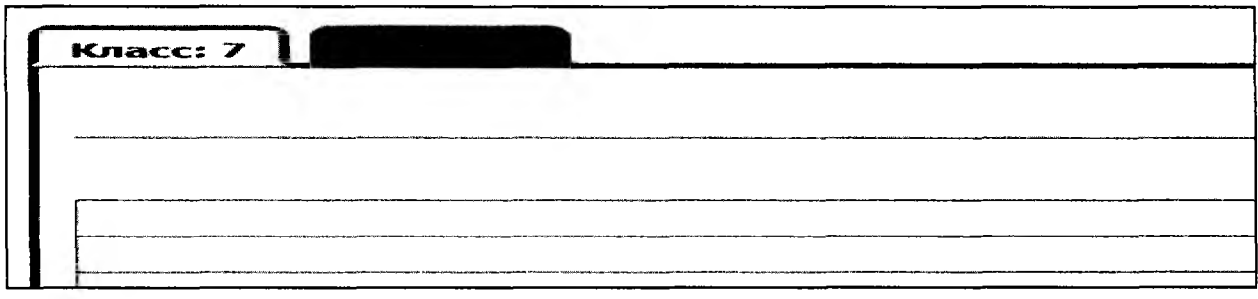

Рис. 3

5) Заполнить поля напротив каждого ученика, участвовавшего в проверочной работе. Фамилия, имя, отчество учеников есть в системе, они импортированы из АИС «Сетевой Регион. Образование».

Правила заполнения формы: из выпадающего списка выбирать один из трёх вариантов ответа - ученик справился с заданием, ученик не справился с заданием или не приступал к выполнению задания. Также выбрать вариант, поставить количество баллов и оценку, которую поставил учитель.

Если в списке есть ученик, который не писал работу, его нужно удалить, нажав на кнопку в столбце «Удалить?» (Рис. 4 и Рис. 5).

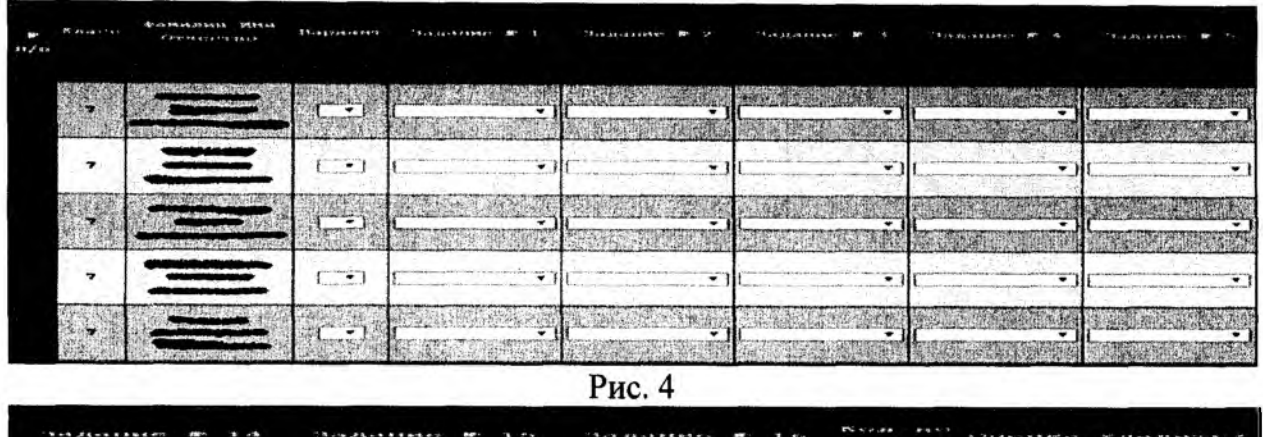

| <b>Not 26-16 120 4-271</b>                                                                                                    | (後に)出しましょう ききゅう ホワー                                                                                                    |                                                                                                    | ギン かみ ポス ポスト・サウ | A China and and March and the |  |
|----------------------------------------------------------------------------------------------------|----------------------------------------------------------------------------------------------------|----------------------------------------------------------------------------------------------------|-----------------|-------------------------------|--|
| THE SAME CORP. LANGUAGE CALL CARD                                                                                                    |                                                                                                    | <b>CONTRACTOR COMPANY AND INTERNATIONAL</b>                                                                                                    |                 |                               |  |
| the and of the Chinese is an admit the change of the control of the control<br>I do not such residence to the same special constraint the state of the second                                  | warm for the providers comments.<br>and considering property that the contract on the contract and construction of the contract of the contract of the contract of the contract of the contract of the contract of the contract of the contract of the contract of | and of the charge of the attraction of the control of the property particles of a water of the contents of the first theory and<br>a state of the control of the control of the control of the control of the control of the control of the control of                                                                                                    |                 |                               |  |
|                                                                                                    |                                                                                                    |                                                                                                    |                 |                               |  |
| And Black and a subsequently access to the product of the R E 12 and and<br>Include and accountant of more against the reduction<br>attack appel with College in the control of the collection | come a characteristic management and complete the complete and complete the complete and complete and complete<br><b>Research in the association of the company and several property of the company associated at the company and the</b>                          | <b>Confederated Links in Architecture</b><br>design in the company of the company of the company of the company of the company of the company of the company of the company of the company of the company of the company of the company of the company of the company of th<br>Contractor Contractor Inc. (2010) 12:25:26<br><b>NUMBER OF A 21 YEAR OLD FAILURE AND A 47 YEAR OLD FAILURE ARE COMMUNISMENT</b> |                 |                               |  |
|                                                                                                    | <b>IN THE REPORT OF A REAL PROPERTY AND INCOME.</b>                                                                                                    |                                                                                                    |                 |                               |  |

Рис. 5

6) После заполнения необходимо нажать кнопку «Сохранить» (Рис. 6). Если в форме есть ошибки - они будут подсвечены красным.

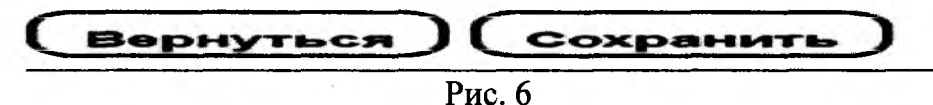

Обращаем внимание, что заполнять форму можно за несколько сеансов (входов в систему), но необходимо заполнять полностью строку, чтобы внесенные данные про ученика были сохранены.

7) После заполнения можно выйти из системы.

8) Когда период заполнения закончится (точное число можно посмотреть на странице выбора формы, слева зеленым цветом (Рис. 7), можно зайти в эту же форму и скачать результаты.

| Мониторинг системы образования Алтайского края |            |
|------------------------------------------------|------------|
| Краевые проверочные работы                     | 10.11.2016 |

Рис. 7

#### **Протокол проведения Краевых проверочных работ**

**Наименование города, района\_\_\_\_\_\_\_\_\_\_\_\_\_\_\_\_\_\_\_\_\_\_\_\_\_\_\_\_\_\_\_\_\_\_\_\_\_\_\_\_\_\_\_\_\_\_\_\_\_\_\_\_\_\_**

**Наименование школы\_\_\_\_\_\_\_\_\_\_\_\_\_\_\_\_\_\_\_\_\_\_\_\_\_\_\_\_\_\_\_\_\_\_\_\_\_\_\_\_\_\_\_\_\_\_\_\_\_\_\_\_\_\_\_\_\_\_\_\_\_\_**

**Дата проведения КПР\_\_\_\_\_\_\_\_\_\_\_\_\_\_\_Начало КПР\_\_\_\_\_\_\_\_\_ Окончание КПР\_\_\_\_\_\_\_\_\_\_\_**

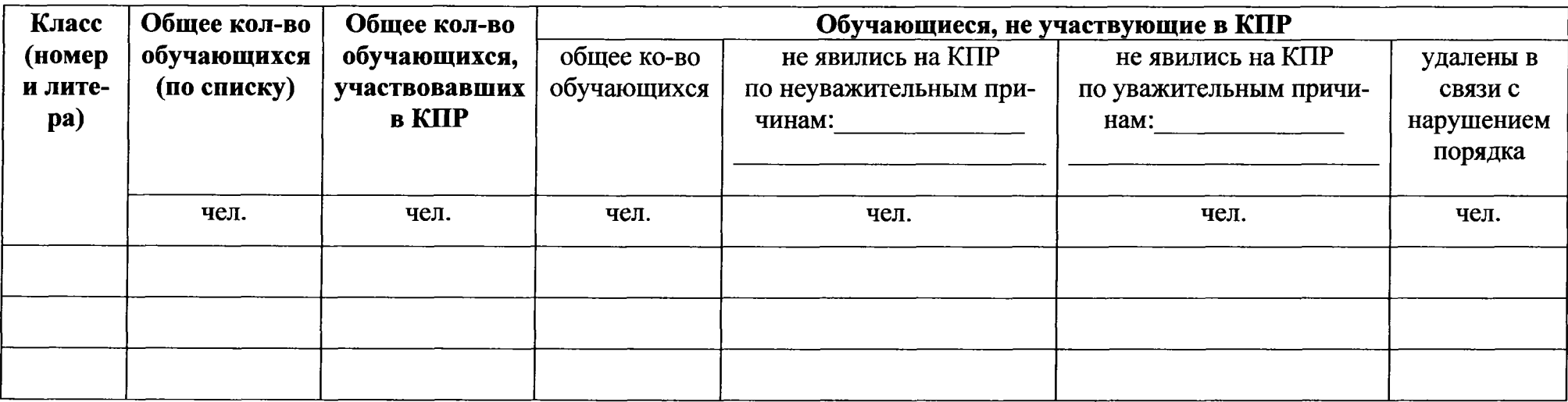

#### **Ф.И.О. и подпись ответственного за проведение КПР**

**в общеобразовательной организции\_\_\_\_\_\_\_\_\_\_\_\_\_\_\_**

**Ф.И.О. и подпись лица, проводящего КПР\_\_\_\_\_\_\_\_\_\_**

**Ф.И.О. и подпись общественного наблюдателя\_\_\_\_\_\_**

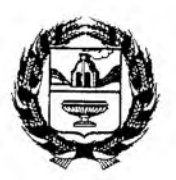

#### **МИНИСТЕРСТВО ОБРАЗОВАНИЯ И НАУКИ АЛТАЙСКОГО КРАЯ**

#### **ПРИКАЗ**

 $81.09$  2017 г.

**г. Барнаул**

О проведении краевых проверочных работ

В соответствии с мероприятием 5.1. «Развитие национально-региональной системы независимой оценки качества общего образования через реализацию проектов и создание национальных механизмов оценки качества» Федеральной целевой программы развития образования на 2016-2020 годы и с целью оценки качества подготовки обучающихся по основным образовательным программам

приказываю:

1. Провести в 2017-2018 учебном году краевые проверочные работы:

математика в 6 классах - 14.11.2017;

математика в 7 классах - 15.11.2017;

физика в 9 классах -  $16.11.2017$ .

2. Краевому государственному учреждению образования «Алтайский краевой информационно-аналитический центр (Овечкин Б.П.):

обеспечить информационное, организационно-методическое и техническое сопровождение общеобразовательных организаций по проведению оценочных процедур;

подготовить анализ результатов краевых проверочных работ в срок до 07.12.2017.

3. Руководителям муниципальных органов управления образованием:

назначить ответственных за координацию работы по проведению краевых проверочных работ в муниципальном органе управления образованием, образовательных организациях в срок до 02.10.2017;

провести в общеобразовательных организациях мероприятия по информированию участников образовательного процесса о целях, задачах, содержании краевых проверочных работ по математике и физике в срок до 12.10.2017;

организовать в подведомственных образовательных организациях проведение краевых оценочных процедур в соответствии с графиком;

обеспечить в дни проведения исследования присутствие в общеобразовательных организациях общественных наблюдателей;

обеспечить объективность проверки и внесение итоговых оценок в вебформу для сбора и обработки результатов оценочных процедур в день проведения краевых проверочных работ.

4. Контроль за исполнением настоящего приказа возложить на заместителя министра, начальника отдела управления качеством образования Бутенко О.Н.

Министр  $\frac{\partial f}{\partial x}$  А.А. Жидких

**Кольченко Светлана Александровна,** 8**(**3852**)**29**-**86-91